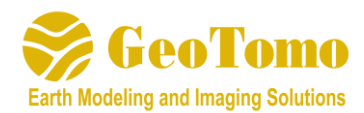

# **TOMOPLUS V7.0 Release Notes**

(Released May 24, 2022)

# **2D/3DPICKER**:

- 1) **NEW:** Automatic Processing: after creating the project, this option will pick first breaks, build an initial model, run traveltime tomography and calculate statics automatically, without any user interaction
- 2) When picking variable LMO function, the velocity can now increase or decrease
- 3) Fixed bug opening table when Checking for Non-unique Receivers (same XYZ and different ID)
- 4) Enabled First Break pickers to be run through a job scheduler

### **2D/3DPREP**:

1) While building Index when importing a new file, the number of shots and receivers will be shown during progress

### **2D/3DIMAGING**:

- 1) **NEW:** Enhanced 3D traveltime tomography algorithm to improve the resolution in the shallow part of the model.
- 2) Added option to turn off the calculation of Model-Based Residual Statics at the end of the 3D traveltime tomography run (this will be beneficial for very large 3D datasets)
- 3) Added VTI option in 2D traveltime tomography
- 4) Fixed bug to allow 2D marine tomography to be run with larger grid factors
- 5) Wtomo2d.par file is now created automatically when running 2D waveform inversion

# **2DVIEWM/3DVIEWM**:

- 1) Added ability to apply coordinate transformation to uphole files to load in to 3DVIEWM
- 2) Added ability to remove upholes from the view and save upholes to the model in 3DVIEWM
- 3) Added function to Add/Subtract/Merge 2D Velocity models
- 4) Fixed bug exporting 3D surface as .txt when a .3mlay file is loaded

# **2D/3DSTATS**

- 1) **NEW:** 3D Statics calculation can now run across multiple cores. This will allow very large 3Ds to calculate refraction residual statics more efficiently
- 2) **NEW:** option for calculating Model-based residuals in the 3DSTATS interface

# **Utility**

1) The File Converter for converting GLI3D .geo files to .gtt will now handle a list of .geo files and run them in parallel

# **Other**

1) Added capability to handle Slurm job scheduler